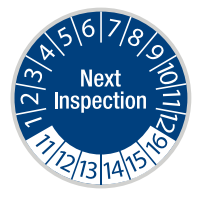

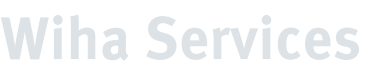

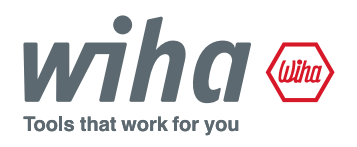

#### Versand an:

# Wiha Werkzeuge GmbH

Abteilung Qualitätssicherung Obertalstraße 3-7 78136 Schonach/Germany

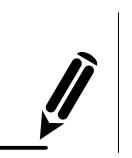

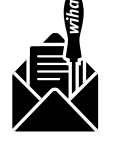

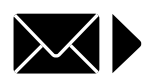

**1** Formular ausfüllen

2 Formular + Werkzeug versenden an Wiha

**3** Rücksendung von Wiha nach

1-2 Wochen zur Lieferadresse

# Auftraggeber:

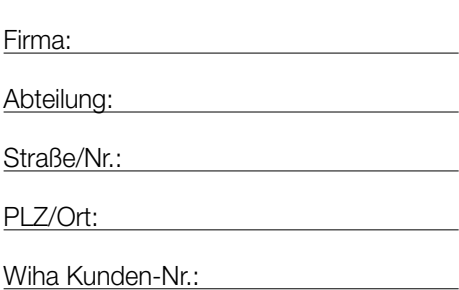

(falls vorhanden)

# Ansprechpartner für Rückfragen:

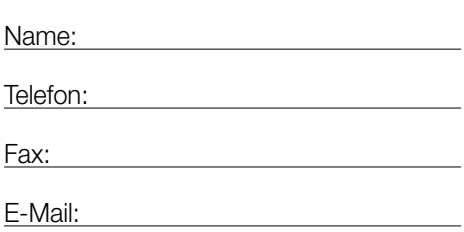

### Abweichende Lieferadresse:

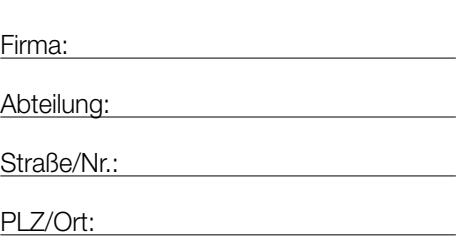

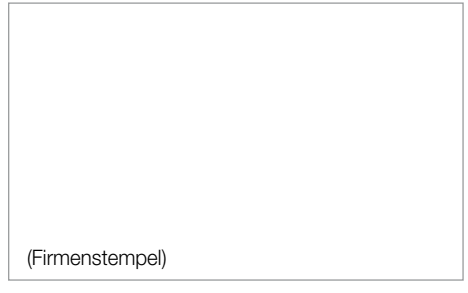

**Wiha Services**

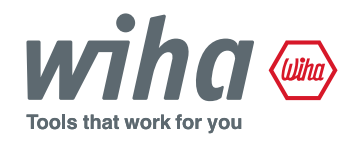

Bitte kreuzen Sie die gewünschte Service-Leistung an  $(\overline{\boxtimes})$  und tragen die siebenstellige Ident-Nummer (z.B. Ident-Nr. IF0167S) sowie die Bestell-Nr. dazu ein:

**Next** 

nspection

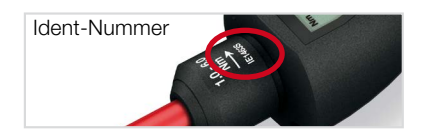

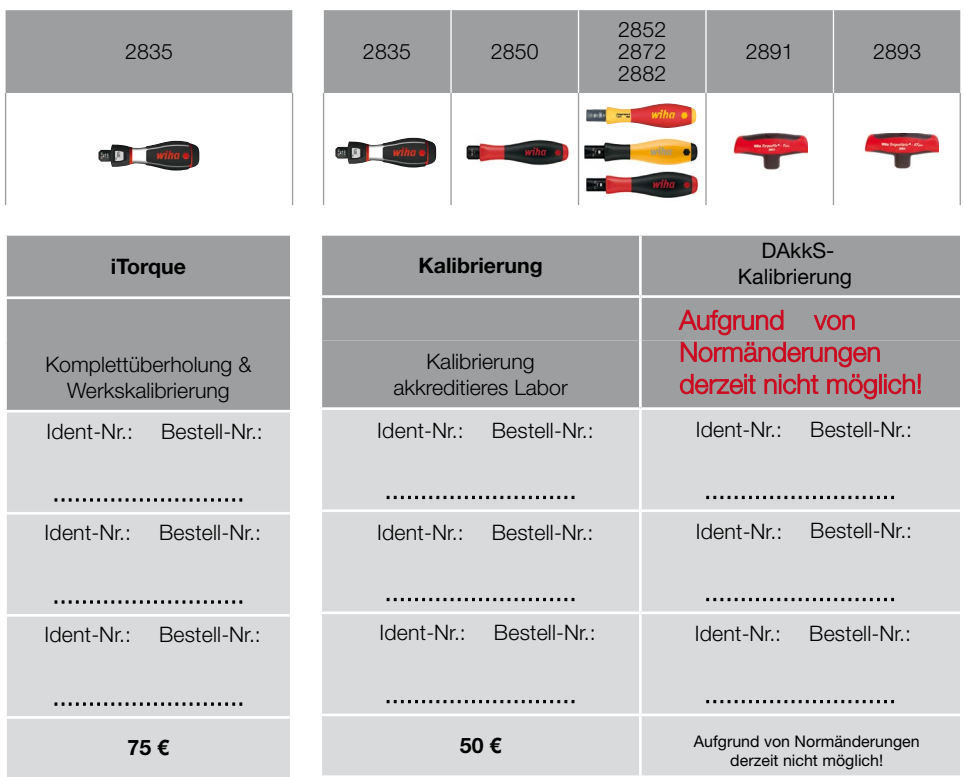

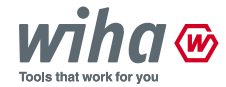

Wiha Werkzeuge GmbH

Obertalstraße 3 -7 78136 Schonach/Germany Tel. +49 7722 959-0 info.de@wiha.com www.wiha.com

Preise Nettopreise, zzgl. MwSt.

\* Das Angebot gilt für Dienstleistungen, die netto ohne Abzüge abgerechnet werden.

Es gelten unsere allgemeinen Geschäftsbedingungen, die Sie als Download auf unserer Homepage www.wiha.com finden.